## <<PHP MySQL 5 >>

- <<PHP MySQL 5 >>
- 13 ISBN 9787115155092
- 10 ISBN 7115155097
	- 出版时间:2007年01月

W.Jason Gilmore

页数:634

extended by PDF and the PDF

http://www.tushu007.com

<<PHP MySQL 5 >>

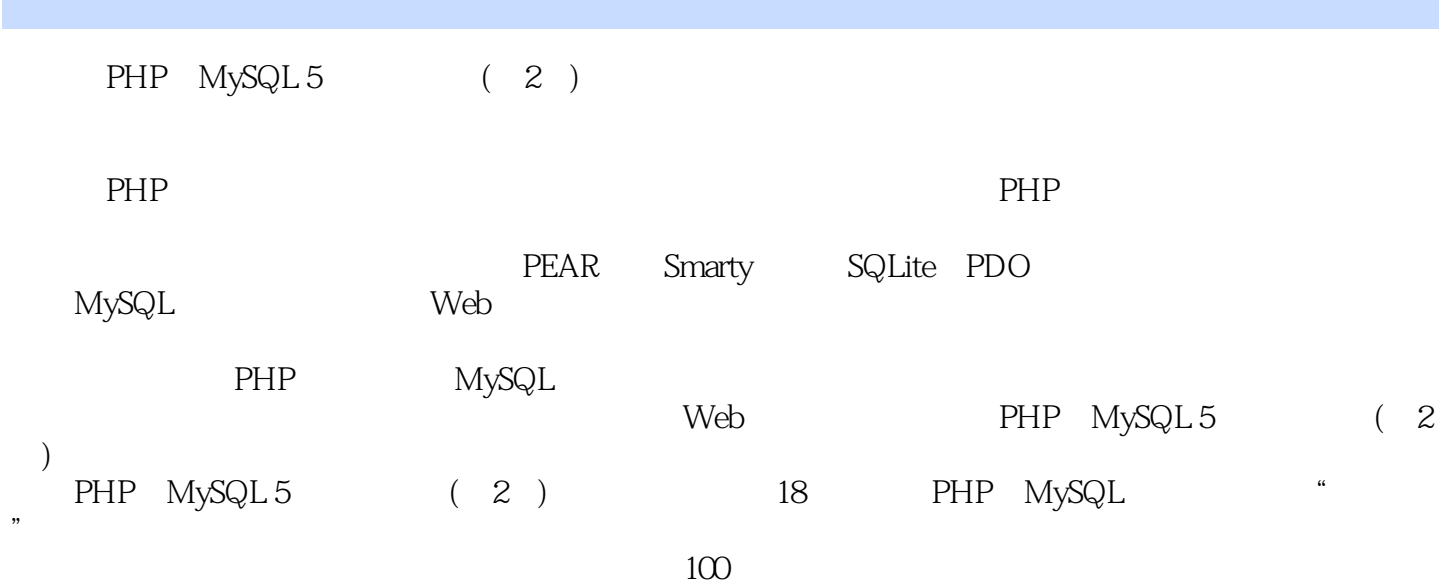

# <<PHP MySQL 5 >>

W.Jason Gilmore, PHP PHP PHP MySQL

**Jason**, Jason, Jason, Jason, Jason, Jason, Jason, Jason, Jason, Jason, Jason, Jason, Jason, Jason, Jason, Jason, Jason, Jason, Jason, Jason, Jason, Jason, Jason, Jason, Jason, Jason, Jason, Jason, Jason, Jason, Jason, Jas wj@wjgilmore.com http://www.wjgilmore.com

## <<PHP MySQL 5

1 PHP 11.1 11.1.1 PHP 4 21.1.2 PHP 5 31.2 PHP 31.2.1 31.2.2 41.2.3 41.2.4 51.3 52 Apache PHP 62.1 62.1.1 62.1.2 72.1.3 112.1.4 UNIX 122.1.5 Windows 122.1.6 132.1.7 132.2 132.2.1 PHP 142.2.2 PHP 152.3 29 3 PHP 303.1 PHP 303.1.1 303.1.2 313.1.3 313.1.4 ASP 323.1.5 323.2 323.2.1 C++ 323.2.2 Shell 323.2.3 C 333.3.3.1 print() 333.3.2 echo() 343.3.3 printf() 343.3.4 sprintf() 353.4  $353.41$   $353.42$   $373.43$   $383.44$  $383.45$   $393.46$   $403.47$   $403.5$   $413.6$ 413.6.1 423.6.2 433.6.3 PHP 453.6.4 483.7 493.8 493.8.1 503.8.2 503.9 543.9.1 553.9.2 553.9.3 Heredoc 563.10 563.10.1 573.10.2 573.10.3 593.10.4 633.10.5 require\_once() 653.11 65 4 664.1 664.2  $664.21$   $674.2.2$   $684.2.3$   $684.2.4$   $684.2.5$  $694.26$   $704.27$   $704.28$   $724.3$   $734.4$   $74$  5  $755.1$   $755.2$   $765.3$   $775.4$   $795.5$ 元素 795.6 定位数组元素 815.7 遍历数组 825.8 确定数组大小和唯一性 855.9 数组排序 865.10 合  $915.11$   $955.12$   $966$  PHP 976.1 OOP 976.1.1 976.1.2 986.1.3 986.2 OOP 996.2.1 996.2.2 996.2.3 1006.2.4 1026.2.5 1046.2.6 1056.3 1086.4 1086.4.1 1086.4.2 1106.5 11166 instanceof 1126.7 1126.8 1146.9 1146.9 1147 OOP 1157.1 PHP OOP 1157.2 1167.2.1 1167.2.2  $\qquad$  clone() 1177.3 1187.3.1 1187.3.2 1207.4 1217.4.1 1227.4.2 1237.5 1247.6 1247.6.1 ReflectionClass 1257.6.2 ReflectionMethod 1277.6.3 ReflectionParameter 1287.6.4 ReflectionProperty 1297.6.5 1307.7 130 8 1318.1 1318.2 1348.3 1358.3.1 1368.3.2 PHP 1378.4 140 9 1419.1 1419.2 1429.2.1 POSIX 1429.2.2 PHP POSIX 1449.2.3 Perl 1469.3 1519.3.1 1529.3.2 1529.3.3 1549.3.4 HTML 1559.3.5 1599.3.6 1599.3.6 1649.3.7 1659.4 PEAR: Validate\_US 1679.4.1 Validate\_US 1679.4.2 Validate\_US 1689.5 168 10  $16910.1$   $16910.1.1$   $16910.1.2$ 17110.1.3 17310.1.4 17310.1.4 17510.2 17610.3 I/O 17810.3.1 17810.3.2 17810.3.3 17810.3.4 17910.3.5 18010.3.6 18410.3.7 18410.3.8 18510.4 hell 18610.5 18710.5.1 18710.5.2 PHP 18810.6 190 11 PEAR 19111.1 PEAR 19111.2 PEAR 19311.2.1 PEAR 19311.2.2 PEAR ISP 19411.2.3 PEAR 19411.3 PEAR 19411.3.1 19511.32 19511.3.3 PEAR 19611.3.4 PEAR 19711.35 PEAR 19811.3.6 PEAR 19811.3.7 PEAR 19911.4 19912 20012.1 UNIX 20012.2 PHP 20012.3 20612.3.1  $20612.32$   $20912.33$   $20912.34$ X a0912.3.5 21012.4 PHP 5.1 21312.4.1 Date 21312.4.2 Date

# <<PHP MySQL 5

 $21312.43$  21412.4.4  $21612.45$   $21612.5$   $222$  13 22313.1 PHP Web 22313.1.1 22413.1.2 22513.1.3 22613.1.4 PHP 22713.1.5 22813.1.6 PHP Web JavaScript 22913.2 23113.2.1 URL 23113.2.2 "23313.2.3 23713.3 238 14 23914.1 HTTP 23914.2 PHP 24014.2.1 24014.2.2 24114.3 24814.3.1 24814.3.2 CrackLib 25014.3.3 URL 251 15 25415.1 HTTP 25415.2 PHP 25515.2.1 PHP / 25515.2.2 \$\_FILES 25615.2.3 PHP 25615.2.4 25815.2.5 25815.2.5 25815.3 PEAR: HTTP\_Upload 26115.3.1 HTTP\_Upload 26115.3.2 26215.3.3 26215.3.3 26315.3.4 26315.4 264 16 26516.1 DNS 26516.1.1 DNS 26516.1.2 26816.1.3 26916.2 27116.2.1 27116.2.2  $27216.23$   $27216.24$   $27316.25$ 发送HTML格式的电子邮件 27316.2.6 发送附件 27416.3 IMAP、POP3和NNTP 27516.3.1 需求 27616.3.2 27616.3.3 27716.3.4 28016.3.5 28616.3.6 28616.3.7 28716.3.8 28816.4  $28816.41$ 28916.4.2 29016.5 29116.5.1 29116.5.2 29116.5.2 29216.5.3 20316.5.4 20416.6 205 17 PHP LDAP 20617.1 LDAP 20717.2 PHP LDAP 29717.2.1 LDAP 29717.2.2 LDAP 29817.2.3 LDAP  $29917.24$  LDAP  $29917.25$   $30117.26$   $30217.27$ 30217.2.8 LDAP 30517.2.9 30617.2.10 30817.2.11 LDAP 30917.2.12 LDAP 30917.2.13 LDAP 31017.2.14 31117.2.15 31217.2.16 名 31217.2.17 错误处理 31317.3 小结 314第18章 会话处理器 31518.1 什么是会话处理 31518.1.1 cookie 31518.1.2 URL 31618.1.3 31618.2 31718.3 32018.3.1  $32018.32$   $32118.33$  ID  $32118.34$   $32118.35$  $322184$   $3241841$   $3241842$   $325185$ 32718.5.1 PHP 32718.5.2 MySQL 32818.6 330 19 Smarty 33119.1 33119.2 Smarty 33319.3 Smarty 33319.4 Smarty 33419.5 Smarty 33619.5.1 33619.5.2 33619.5.3 33919.5.4 34219.6 34419.6.1 config\_load 34519.6.2 34519.7 Smarty CSS 34619.8 34719.8.1 34719.8.2 is\_cached() 34819.8.3 为每个模板创建多个缓存 34819.8.4 关于缓存的结束语 34919.9 小结 350第20章 Web服务 35120.1 为什么使用Web服务 35220.2 真正简单聚合 35320.2.1 RSS语法 35520.2.2 MagpieRSS 35620.3 SimpleXML 36120.3.1 SimpleXML 36220.3.2 SimpleXML 36320.4 SOAP 36520.4.1 NuSOAP 36620.4.2 PHP 5 SOAP 37420.5 PHP Web C# 38120.6 383 21 PHP 38421.1 PHP 38421.1.1 38521.1.2 38621.2 38621.2 38821.3 38921.3.1 39021.32 39021.3.4  $39021.41$   $39021.42$   $39121.43$   $39221.5$ 39421.5.1 PHP的加密函数 39421.5.2 mhash 39521.5.3 MCrypt 39621.6 小结 397第22章 SQLite 39822.1 SQLite 39822.1.1 SQLite 39822.1.2 SQLite 39922.2 PHP SQLite 40022.2.1 SQLite 40022.2.2 40022.2.3 40122.2.4 40122.2.5 40222.2.6 40322.2.7 40522.2.8 40622.2.9 40822.2.10 40822.2.11 SQLite 40922.2.12 41022.3 411 23 PDO 41223.1 1 41323.2 PDO 41323.2.1 PDO 41423.2.2 PDO 41423.2.3 41423.2.3 41523.2.4 41623.2.5 41723.2.6 41723.2.7 41823.2.8 42123.2.9 42323.2.10 42423.3 425 24 MySQL 42624.1 MySQL 42624.1.1 42624.1.2

 $\sim$  tushu007.com

#### $<<$ PHP MySQL 5

功能 42724.1.3 灵活的许可选择 42824.1.4 超级活跃的用户群体 42924.2 MySQL 4 42924.3 MySQL 5 43024.4 MySQL 43024.4.1 craigslist 43024.4.2 43124.4.3 43124.5 431 第25章 安装和配置MySQL 43225.1 PHP和MySQL许可问题 43225.1.1 Linux 43325.1.2 Windows 43325.2 MySQL 43325.3 MySQL 43425.3.1 Linux 43425.3.2 Windows 43725.4 MySQL 43925.5 MySQL 43925.5.1 43925.5.2 MySQL 44125.6 MySQL 44225.6.1 mysqld\_safe 44325.6.2 44325.6.3 my.cnf 44625.7 448 26 MySQL 44926.1 44926.2 45026.3 45026.4 mysql 45126.4.1 mysql 45126.4.2 mysql 45226.4.3 45426.4.4 以批处理模式使用mysql 45526.4.5 有用的mysql提示 45626.5 mysqladmin 45826.6 其他实用工具 45926.6.1 mysqldump 45926.6.2 mysqlshow 45926.6.3 mysqlhotcopy 46026.6.4 mysqlimport 46026.6.5 myisamchk 46126.66 mysqlcheck 46126.7 **16226.7.1 MySQL** 46226.7.2 phpMyAdmin 46326.7.3 MySQL 46426.7.4 Navicat 46526.8 466 27 MySQL 46727.1 46727.1.1 InnoDB 46827.1.2 MyISAM 46827.1.3 MEMORY 47027.1.4 MERGE 47127.1.5 BDB 47127.1.6 FEDERATED 47127.1.7 ARCHIVE 47227.1.8 CSV 47327.1.9 EXAMPLE 47327.1.10 BLACKHOLE 47327.1.11 FAQ 47327.2 47527.2.1 47527.2.2 47927.3 <br>48127.3.1 48127.3.2 48327.3.3 48527.3.4<br>1927.3.1 48628.3 AlysQL 48928.3.1 48828.1 48928.3.2 48928.3.3 48928.3.1 49028.3.2  $\rm{INFORMATION\_SCHEMA} \ 48527.4 \ 487 \ 28 \ MySQL \ 48828.1 \ 48828.2$ mysqld 48928.3 MySQL 48928.3.1 49128.4 49828.4.1 CREATE USER 49828.4.2 DROP USER 49928.4.3 RENAME USER 49928.4.4 GRANT REVOKE 49928.4.5 50328.5 50328.6 MySQL  $50428.61$   $50428.62$  SSL  $50528.63$  SSL MySQL  $50628.64$  $SSL$  50628.6.5 my.cnf  $SSL$  50628.7 507 29 PHP MySQL 50829.1 50829.1.1 Linux MySQL 50829.1.2 Windows MySQL 50829.1.3 50929.1.4 50929.2 PHP MySQL 50929.2.1 50929.2.2 51129.2.3 51129.3 51229.4 MySQL 51229.5  $51329.6$   $51629.7$   $51729.8$   $51929.9$  $52029.10$   $52129.11$   $52329.11.1$   $52629.11.2$ 52729.12 52829.13 530 30 PHP mysqli 53130.1 53230.1.1 unixed the contract of the state of the state of the state of the state of the state of the mysqli<br>UNIX mysqli 53230.1.2 Windows mysqli 53230.1.3 53230.2 mysqli the 53230.2.1 MySQL 53230.2.2 53330.2.3 MySQL 53530.2.4  $M<sub>V</sub>$ SQL 53630.3.2 53630.3.2 53730.3.3 53830.3.4 53930.3.5 54230.3.6 54330.4 54830.5 549 31  $55031.1$   $55031.1.1$   $55031.1.2$   $55131.2$ MySQL如何实现存储例程 55131.2.1 存储例程权限表 55131.2.2 创建存储例程 55331.2.3 声明和设置变量 55431.2.4 55531.2.5 55631.2.6 55631.2.7 55631.2.7 4 55631.2.5 56631.2.6 56331.2.2.7 56331.2.9 56331.2.10 56431.2.11 56431.3.2 Web 56631.3.1 56431.3 Web 56531.3.1 56631.4 566 32 MySQL 56732.1 56732.1.1 56732.1.2  $56832.1.3$   $56832.1.4$   $56932.2$  MySQL 56932.2.1 57032.2.2 57132.2.3 57232.2.4 57232.2.5 57332.3 Web 57432.4 575 33 57633.1 57633.2 MySQL 57733.2.1 57733.2.2 58133.2.3  $58233.24$   $58333.25$   $58333.3$  Web  $58333.4$   $585$  34 58634.1 58634.2 PEAR 58734.2.1 HTML\_Table 58734.2.2  $58734.23$   $58334.4$   $59334.4$   $59334.4$   $59434.5$   $59734.6$   $59834.61$  $59134.3$   $59334.4$   $59434.5$   $59734.6$   $59834.61$ 59934.6.2 59934.63 59934.6.3 60034.6.4 PHP

 $\sim$  tushu007.com

### $<<$ PHP MySQL 5

 $60134.7 \t 60134.7.1 \t 60134.7.2 \t 60234.7.3 \t 60234.7.4 \t 60234.7.5$  $60334.7.6$  PHP  $60434.8$   $604.35$   $60535.1$   $60535.1.1$  $60535.1.2$   $60635.1.3$   $60735.1.4$   $60835.1.5$   $61135.2$  $61135.21$  61235.2.2 61335.2.3 61435.3 615 36 61636.1 61636.2 MySQL 61636.2.1 61736.2.2  $61736.2.3$  InnoDB  $61836.3$   $61936.3.1$   $62036.3.2$   $62036.3.3$ InnoDB 62236.3.4 62236.4 PHP 62236.5 624 37  $62537.1$   $62537.2$   $62537.3$   $62637.4$   $62837.41$ LOAD DATA INFILE  $62837.4.2$  mysqlimport  $63137.4.3$  PHP  $63337.5$  $634$ 

# <<PHP MySQL 5 >>

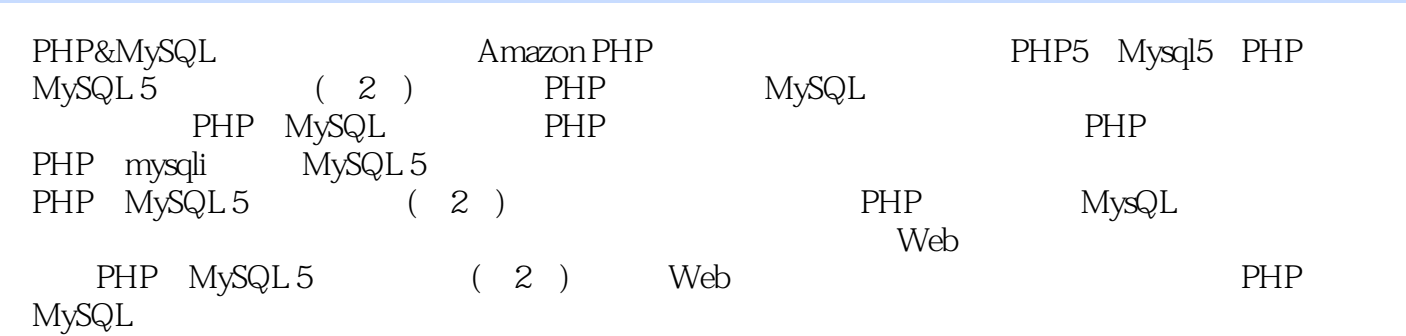

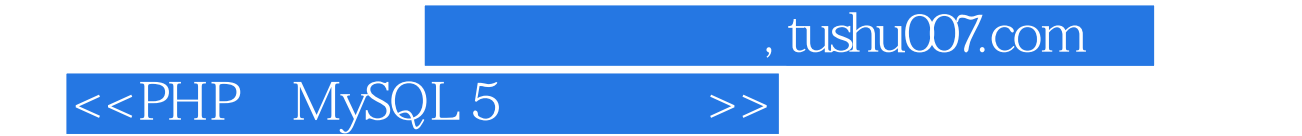

本站所提供下载的PDF图书仅提供预览和简介,请支持正版图书。

更多资源请访问:http://www.tushu007.com